## *Esempio Pilota:* **PostDaHTMLPerInviareRicevereDati**

## *Pagina HTML (index.htm) con il tag <form> per effettuare il POST*

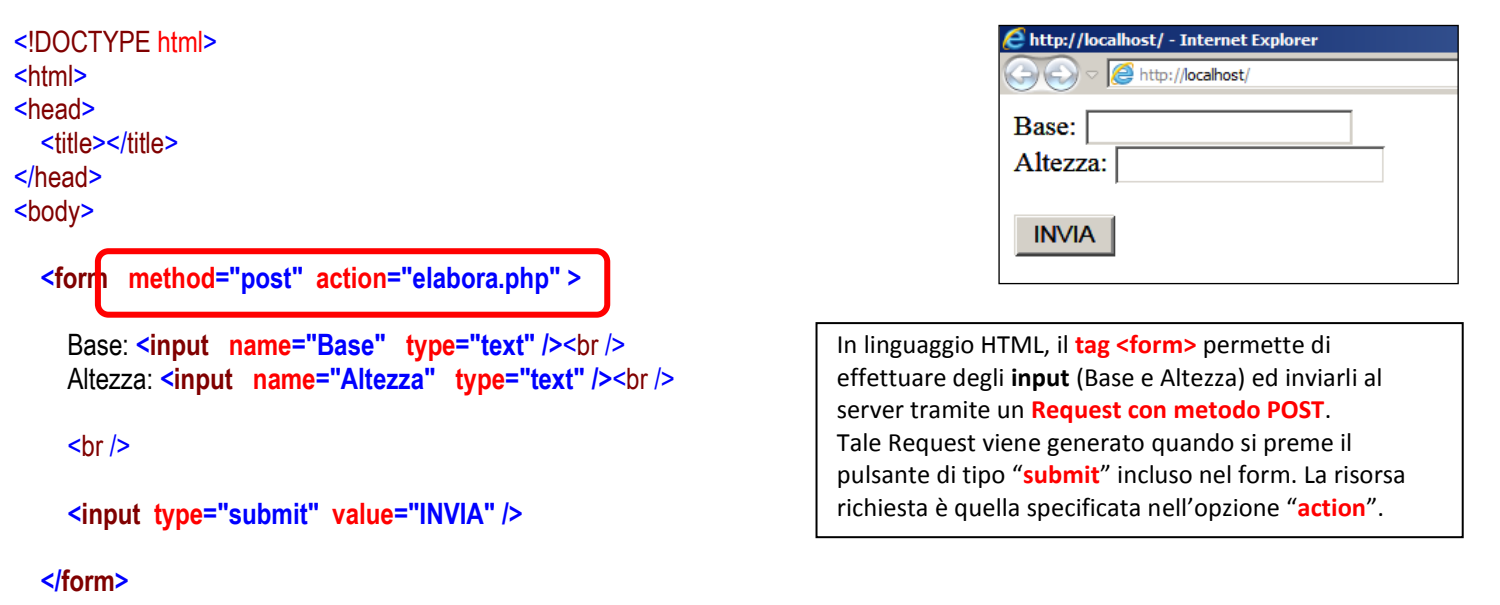

</body>  $\frac{1}{\sqrt{2}}$ 

## *Codice della Pagina "elabora.php"*

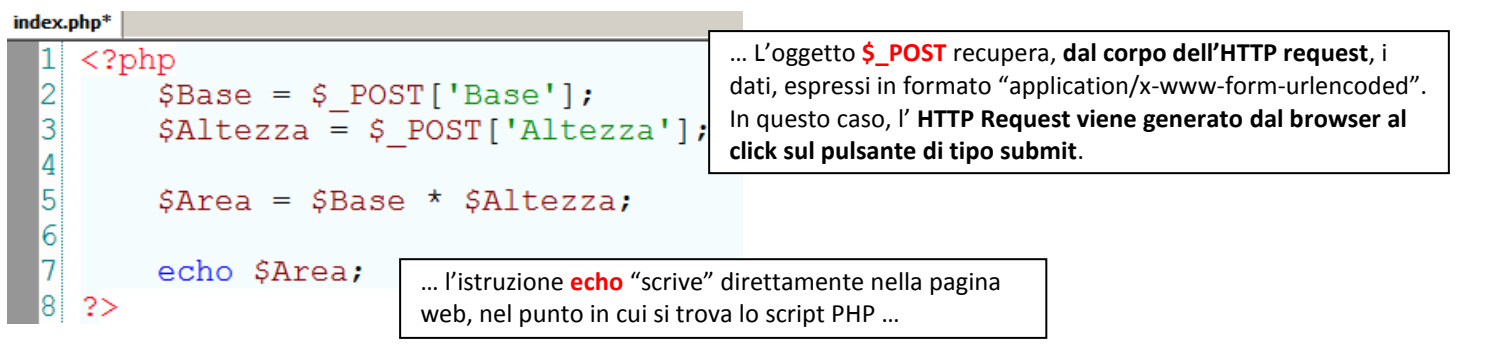

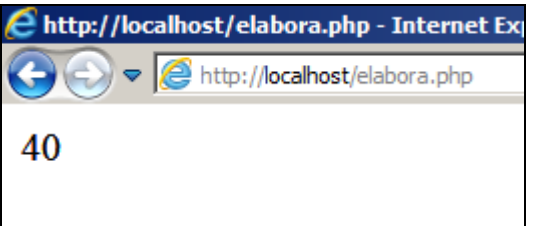